The book was found

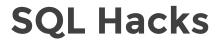

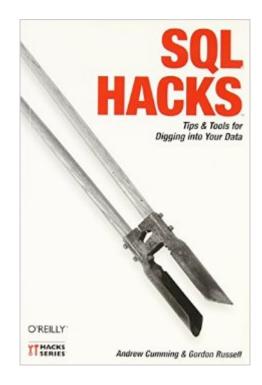

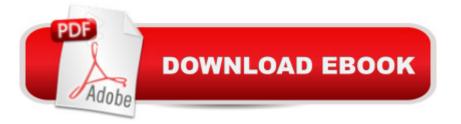

## Synopsis

Whether you're running Access, MySQL, SQL Server, Oracle, or PostgreSQL, this book will help you push the limits of traditional SQL to squeeze data effectively from your database. The book offers 100 hacks -- unique tips and tools -- that bring you the knowledge of experts who apply what they know in the real world to help you take full advantage of the expressive power of SQL. You'll find practical techniques to address complex data manipulation problems. Learn how to:Wrangle data in the most efficient way possibleAggregate and organize your data for meaningful and accurate reportingMake the most of subqueries, joins, and unionsStay on top of the performance of your queries and the server that runs themAvoid common SQL security pitfalls, including the dreaded SQL injection attackLet SQL Hacks serve as your toolbox for digging up and manipulating data. If you love to tinker and optimize, SQL is the perfect technology and SQL Hacks is the must-have book for you.

## **Book Information**

Paperback: 412 pages Publisher: O'Reilly Media; 1 edition (December 1, 2006) Language: English ISBN-10: 0596527993 ISBN-13: 978-0596527990 Product Dimensions: 6 x 1 x 9 inches Shipping Weight: 1.4 pounds (View shipping rates and policies) Average Customer Review: 4.2 out of 5 stars Â See all reviews (9 customer reviews) Best Sellers Rank: #142,591 in Books (See Top 100 in Books) #4 in Books > Computers & Technology > Databases & Big Data > Other Databases #26 in Books > Computers & Technology > Databases & Big Data > Data Warehousing #58 in Books > Computers & Technology > Databases & Big Data > SQL

## **Customer Reviews**

Two problems:1. Huge quantity of typos and writing and technical errors.2. It's definitely not "hacking" anything. At best (if it were corrected and proofread) it would be a typical cookbook: a number of loosely connected fragments of code for all kinds of potential scenarios. That's not bad, btw! But hacking it isn't. The word 'hacking' brings to mind an image of a Mad Genius as it were, but this book has absolutely nothing at this level. It's pretty much hum-drum SQL programming -- and I can see how it could be quite useful btw -- provided it didn't have so many egregious errors and

typos. Snafus start right from the beginnning, and are at times mind boggling. The book does have a lot of stuff, most of which is useful -- or rather it would be if you weren't afraid it's got errors in it. You can try of course, you can proofread this book yourself: and, paradoxically, this will be good learning. But personally, when it comes to technical books, I prefer to be able to trust that they're competent and well done, rather than play an amateur editor and try to fix it as I read it. My recommendation: there's tons of similar stuff, so begin by looking for something else; if still interested, get the book into your hands and read a bit. See if you like it, see if you see errors, see if they bother you. In other words, do not buy this book back; YMMV of course.Good luck.-----Examples:1. Hack 11, p. 37. The goal is, I quote, "to show the date on which each customer purchased the most \_totalitems\_" [a tableful of data shown with columns "customer", "whn" [when, that is], and "totalitems"].

This book is a collection of 100 different hacks, ranging from the simple to the complex. Each hack involves a specific problem that you may have already seen before, but perhaps tackled in a way you wouldn't have considered. Where it is impossible to phrase a statement that is acceptable to all of MySQL, SQL Server, Oracle, and PostgreSQL, a form is used that is acceptable to at least two of the four. As MySQL is a relative newcomer, its designers have been able to build in compatibility with many of its competitors. For that reason, MySQL is usually one of the two systems that will accept the statement unchanged. That explains why most of the examples use the MySQL command-line utility. The MySQL examples are based around the version 5.0 release. However, many examples will work with the 4.2 release. Note that some hacks involve features such as referential integrity and transaction isolation, and these are implemented only for InnoDB tables and not for MyISAM tables. The examples also work for Microsoft SQL Server 2005. The SQL Server 2000 version is good enough for all but those examples that use the RANK() function. PostgreSQL and Oracle users should have no problem using this book, and most of the hacks will run unchanged on both systems. Oracle has many so additional features that optimizations are not mentioned. There is also plenty here for Access users, but none of the required variations are mentioned for that database. The following is the table of contents: Chapter 1, SQL Fundamentals -This is a gentle introduction to running SQL from the command line and programs. It also touches on simple SQL constructs. Even if you are already comfortable with SQL, you may find the flexibility of the SQL shown to be surprising and instructive. Hack 1.

Download to continue reading...

SQL: Learn SQL In A DAY! - The Ultimate Crash Course to Learning the Basics of SQL In No Time (SQL, SQL Course, SQL Development, SQL Books, SQL for Beginners) Prepper's Hacks: 15 Outstanding Prepper's Hacks For Surviving Volcanic Eruptions (Prepper's Hacks, Preppers Hacks, Preppers Hacks books) SQL: QuickStart Guide - The Simplified Beginner's Guide To SQL (SQL, SQL Server, Structured Query Language) SQL: Beginner's Guide for Coding SQL (database programming, computer programming, how to program, sql for dummies, java, mysql, The Oracle, python, PHP, ... (HTML, Programming, Coding, CSS Book 7) 365 Days of Decluttering and Organizing Your Home: DIY Household Hacks, DIY Declutter and Organize, DIY Projects, DIY Crafts, DIY Books, DIY Cookbook, ... Home Improvement (DIY Hacks Book 1) 365 Days of DIY Hacks - Home, Parenting, Pets, Gifts, Budged: (DIY Household Hacks, DIY Declutter and Organize, DIY Projects, DIY Crafts, DIY Books, DIY Gift, Do It Yourself, Home Improvement, Kids) Prepper's Survival Pantry: The Ultimate SHTF Preparedness Guide To Canning, Dehydrating And Emergency Water And Food Storage (Prepper Hacks, DIY Hacks, ... Survival Needs, Hack It, Prepare Your,) Cheap and Functional DIY Box Set (6 in 1): Creative, Budget-Friendly Quick and Easy DIY Prepper Projects, Household Hacks, Decorating Ideas and Outdoor Designs (DIY Projects & Household Hacks) Organize Your Home in Five Days: Easy Hacks to Declutter Your Space, Create a Positive Environment & Get Inspiration Back to Your Life (UPDATED AND EXPANDED!) (DIY Hacks & Home Organization) Organized Home: How to Clean Your House Fast and Stress-free.Practical Tips and Life Hacks for Busy People (Declutter, DIY Hacks, Home Organization) SQL Hacks Pro SQL Server 2012 BI Solutions (Expert's Voice in SQL Server) SQL: The Ultimate Beginners Guide: Learn SQL Today SQL Queries for Mere Mortals: A Hands-On Guide to Data Manipulation in SQL (3rd Edition) Microsoft SQL Server 2012 High-Performance T-SQL Using Window Functions (Developer Reference) SQL Server 2012 Integration Services Design Patterns (Expert's Voice in SQL Server) SQL Queries for Mere Mortals(R): A Hands-On Guide to Data Manipulation in SQL Head First SQL: Your Brain on SQL -- A Learner's Guide SQL Handbook: Learning The Basics Of SQL Programming (Computer Science Programming) (Computer Programming For Beginners) SQL and Relational Theory: How to Write Accurate SQL Code

<u>Dmca</u>